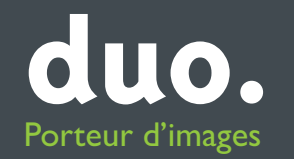

designed by duo

# **xpressions. family**

Perspective et créativité

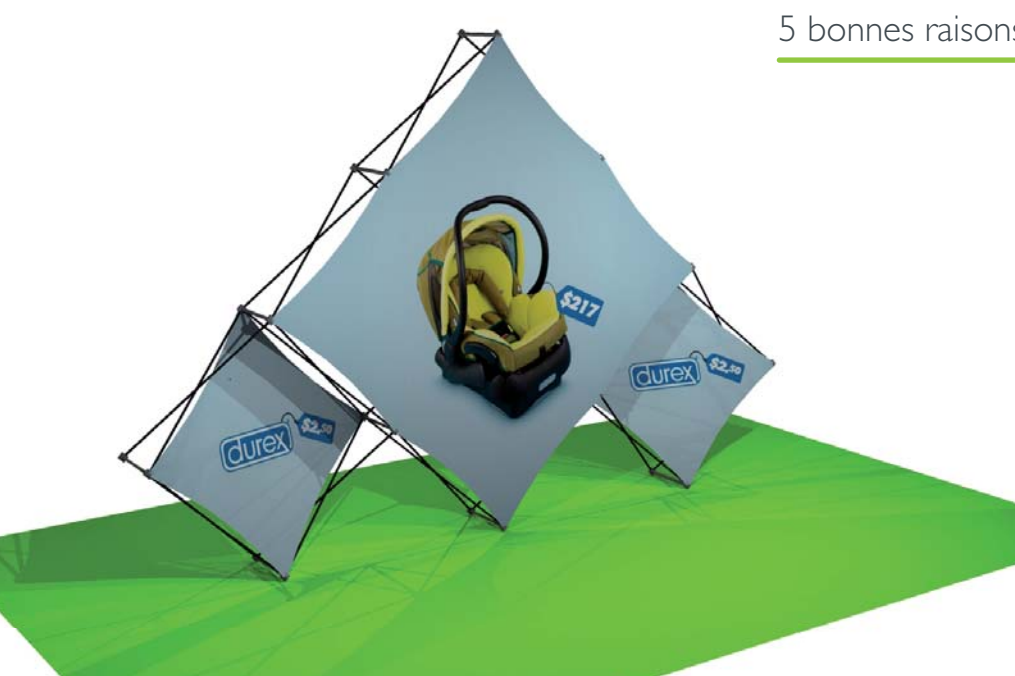

#### 5 bonnes raisons de choisir l'xpressions.family

1. Le visuel textile imprimé par sublimation, reste monté sur la structure

2. Visuel positionné sur 2 plans créant un effet dynamique 3D

3. Une multitude de formes de structures

4. Visuel intercheangeable trés facilement pour vous permettre de faire evoluer

même partiellement votre communication

5. Un poid de 4 Kg pour un montage en moins de 10 secondes

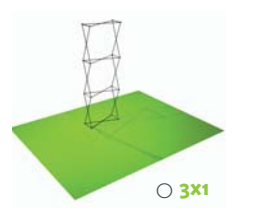

)**3x2**

)**3x3**

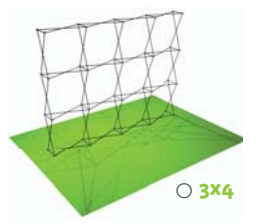

)**argyle**

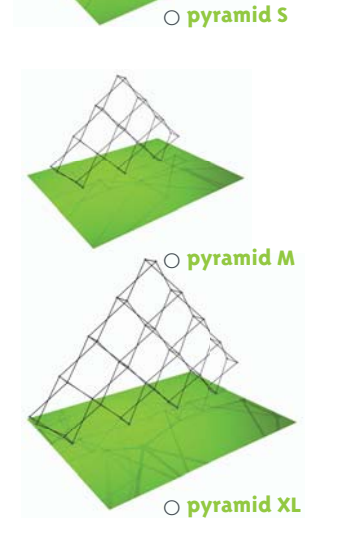

**xpressions.3x1** H 2380 mm x L 790 mm **xpressions.3x2**  $\pm$  2380 mm  $\times$  L 1580 mm

**xpressions.3x3**  $H$  2380 mm  $\times$  L 2380 mm **xpressions.3x4**  $\text{H}$  2380 mm  $\times$  L 3160 mm **xpressions.argyle**  $H$  2260 mm  $\times$  L 3360 mm **xpressions.pyramid S**  $\overline{+}$  1700 mm  $\times$  L 2270 mm **xpressions.pyramid M**  $\text{H}$  2245 mm  $\times$  L 3350 mm **xpressions.pyramid XL H 2820 mm x L 4470 mm** 

## Choisissez l'**xpressions.<sub>family</sub> qui** vous convient

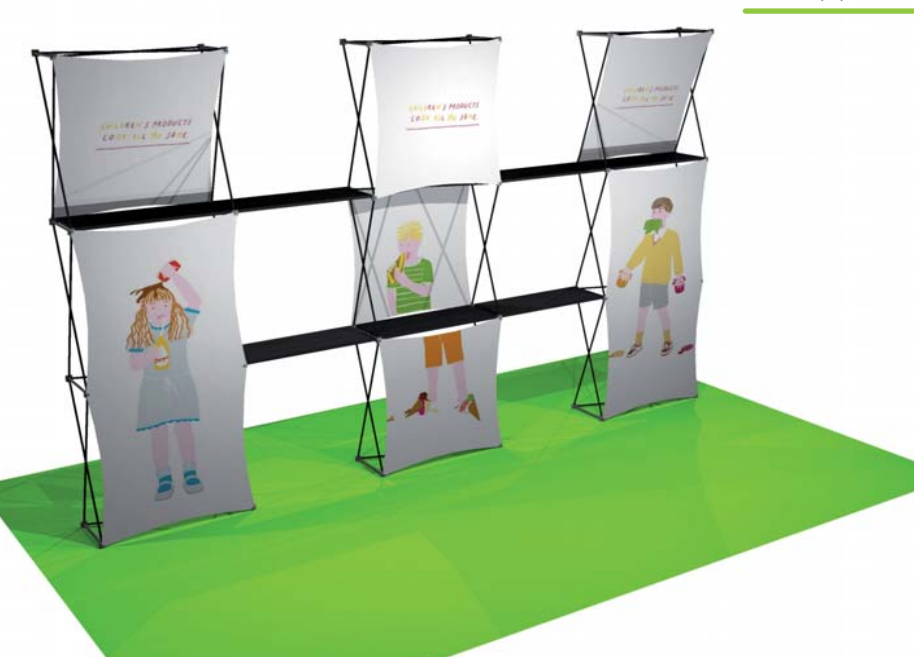

La structure **xpressions.**3x1 permet une très grande souplesse d'adaptation liée au changement d'environnement.

Mettez en valeur vos produits en associant aux structures xpressions. les étagères

et créez avec elles, un espace fonctionnel, dynamique et modulable.

L'ensemble de cette configuration se range dans un sac de golf + un sac souple (voir p. Bagagerie)

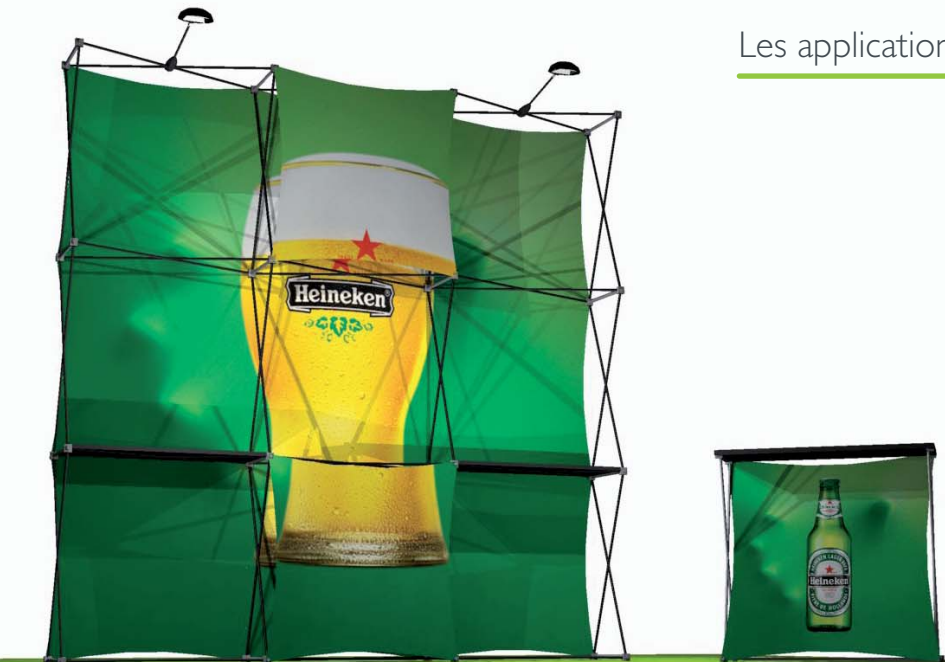

#### **xpressions.3x3** avec comptoir snap.

**xpressions.** sait s'adapter à toutes les contraintes d'espace puisque ses dimensions

sont modulables à l'infini.

ldéal pour les applications évenementiel.

 $\bot$ 'ensemble de cette configuration se range dans un sac de golf (voir p. Bagagerie)

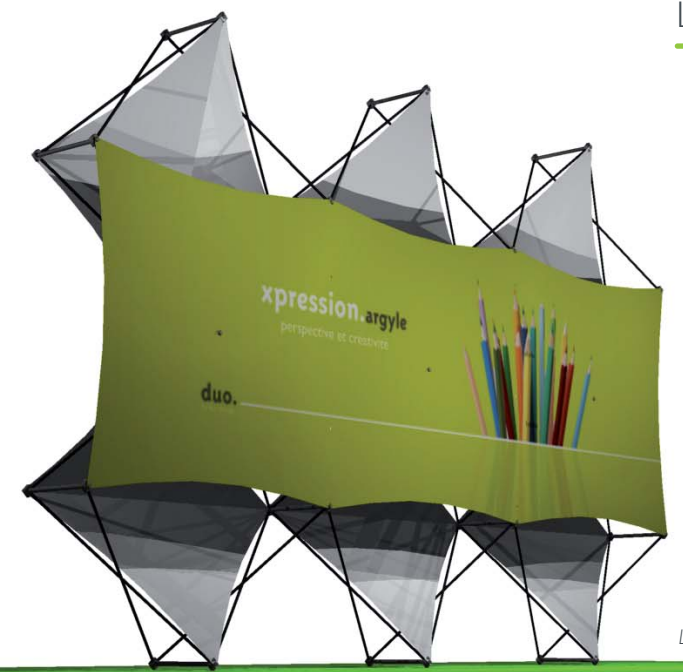

#### xpressions.argyle

Grâce au positionnement des visuels sur 2 plans, vous ajoutez à vos visuels un effet 3D, vos visuels attirent l'œil, retiennent l'attention.

Le saviez-vous : les visuels se lavent en machine comme n'importe quel vêtement !!!

L'ensemble de cette configuration se range dans un sac de golf ou dans un sac souple ou dans un container rigide (voir p. Bagagerie)

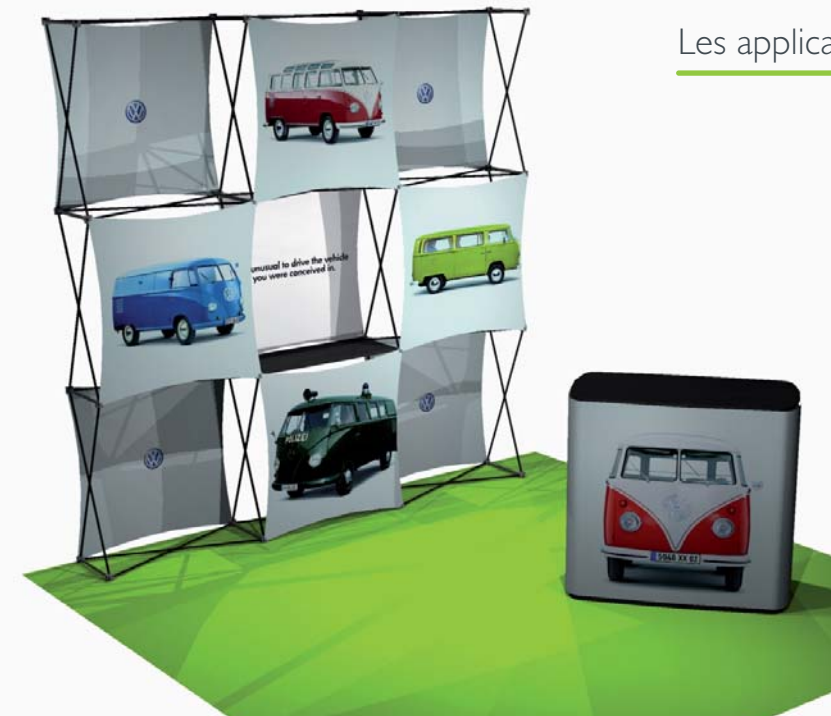

Le kit **hello.xpress** est une valise qui se transforme en comptoir et contient deux structures xpressions. Grâce à lui :

Optimisez l'impact de votre communication avec un design unique et rationnel

Fonctionnel : ses étagères offrent une ergonomie de travail Renforcez votre présence sur le terrain

Faites évoluer aisément votre message, le changement de visuel

est un jeu d'enfant.

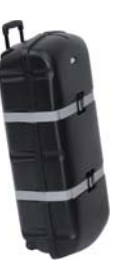

\* retrouvez plus d'infos sur la brochure du hello.family

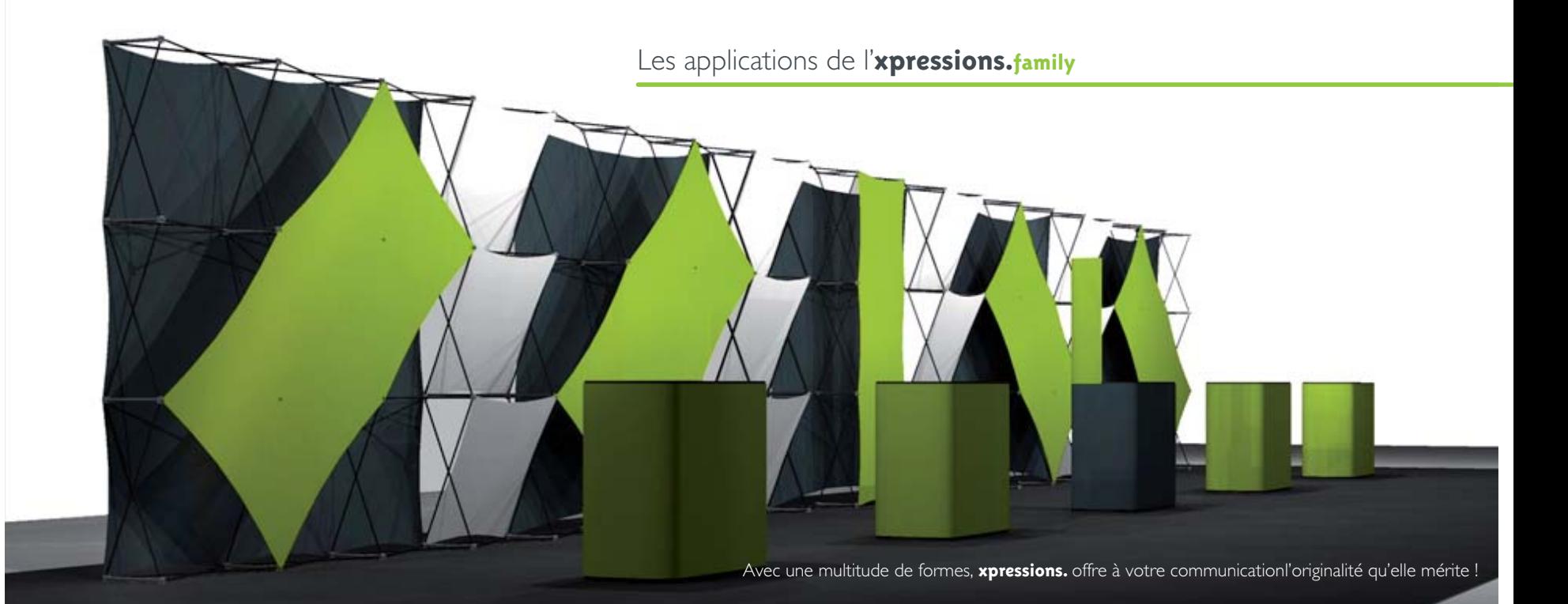

#### Les formes textiles de l'xpressions.family

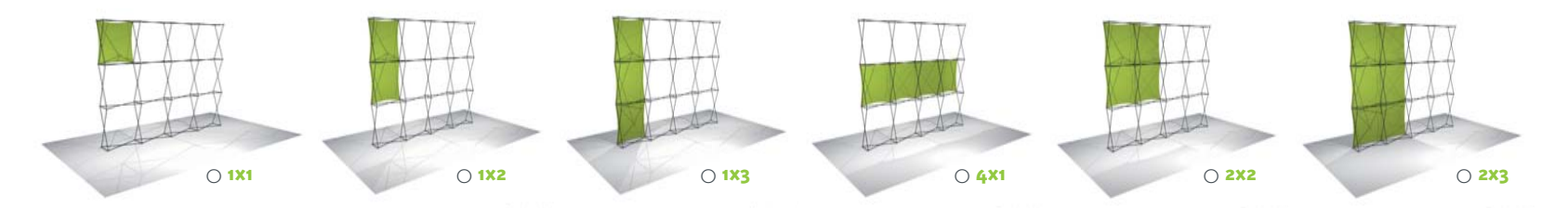

Choisissez les formes de textiles qui vous conviennent le mieux parmis nos configurations

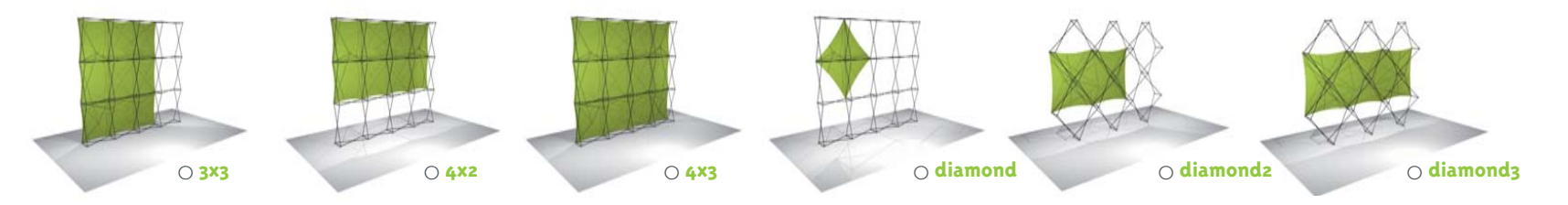

 $\hspace{0.1mm}^*$  Pour les formes 3x3 et 4x3 nous consulter

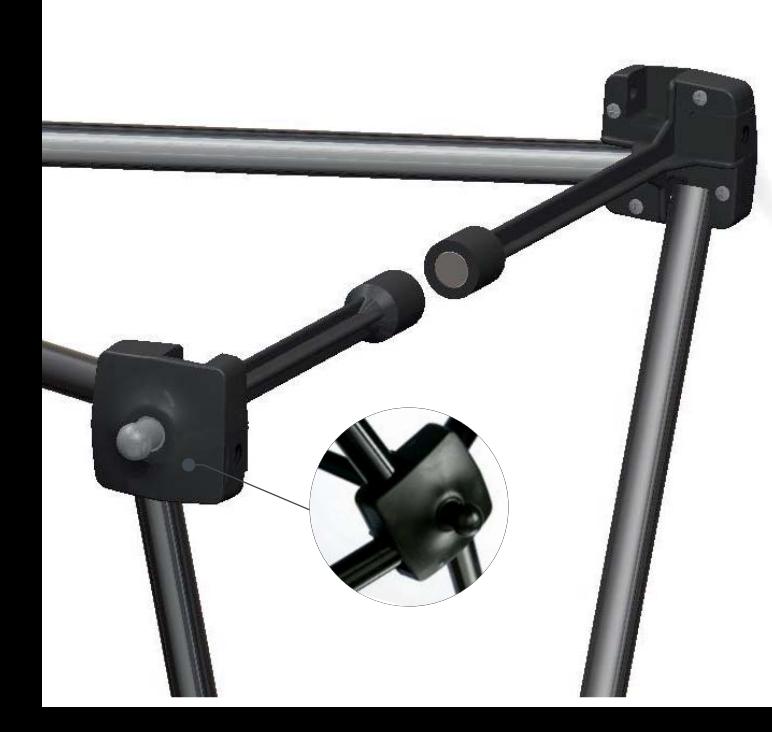

#### L'xpressions.family en détails

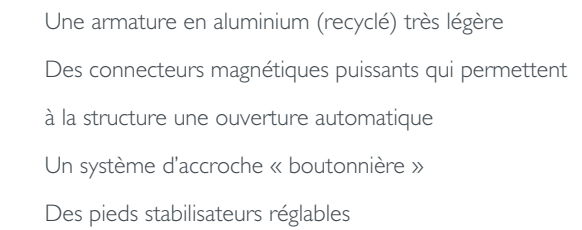

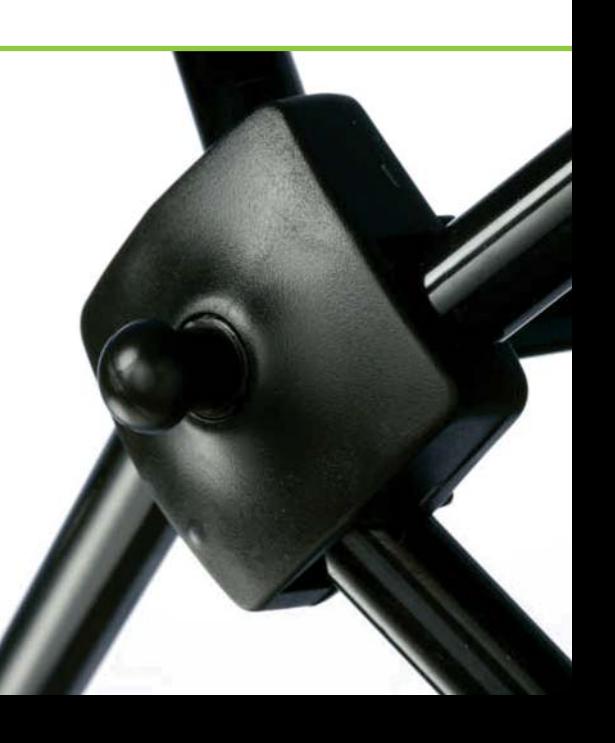

Les accessoires de l'xpressions.family

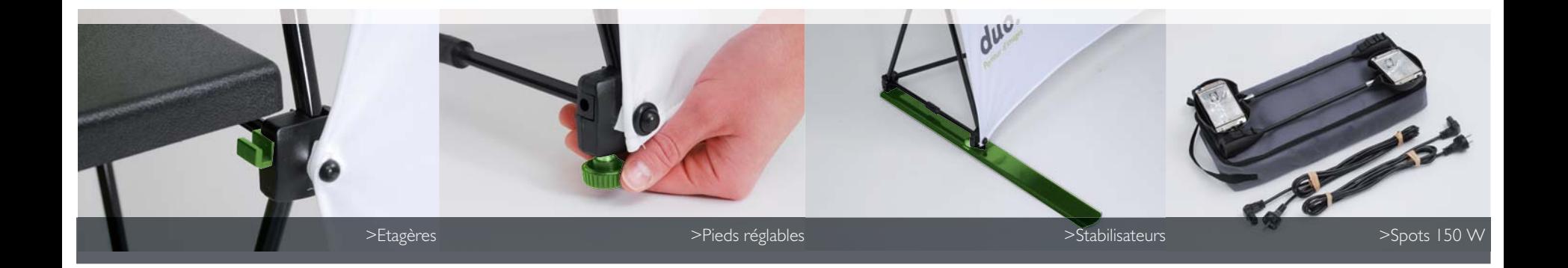

## La bagagerie de l'xpressions.family

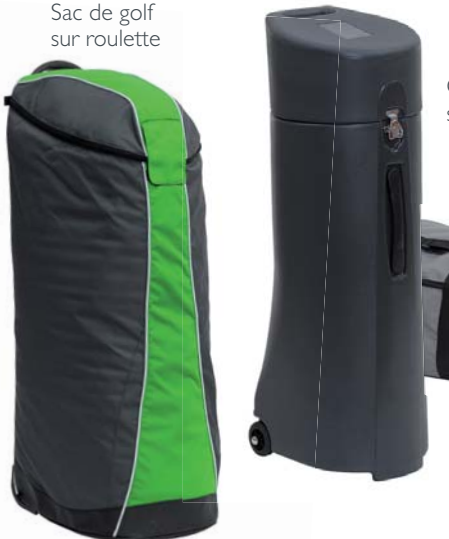

Container rigide sur roulette Sac souple

Parce que vos contraintes ne sont pas les mêmes, que vous vous déplaciez en avion, en voiture ou à pied, duo. vous propose une gamme complète de bagages spécialement adaptés à vos besoins. Vos produits **xpressions.family** sont protégés grâce à des housses souples ou rigide ultra résistantes, renforcées et imperméables.

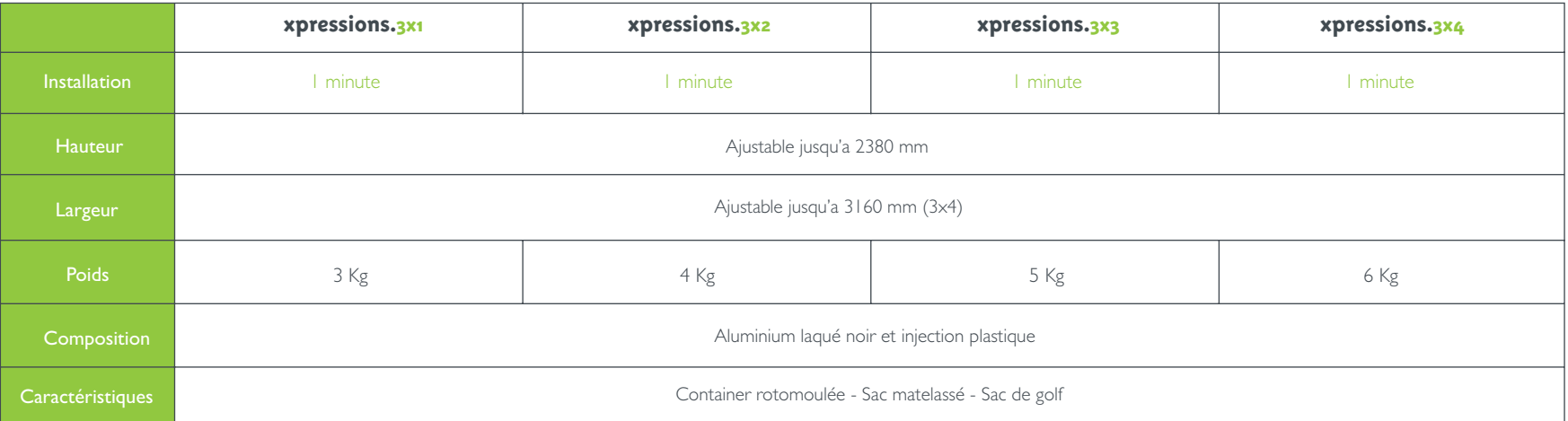

Vous avez la possibilité de télécharger sur notre site Internet www.duodisplay.com, les notices de montage, les vidéos et les templates d'impression.

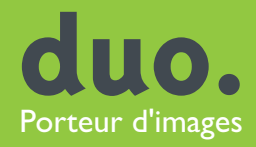

+ 33 4 99 63 2050 Canada +1 514 934 0606 +1 312 421 7755